## PREMIER JOUR DU COURS D'INFORMATIQUE ON-LINE POUR RETRAITÉS

- *L'ordinateur: - Introduisez votre prénom et votre âge.*
	- Le retraité: -michel, 72 ans
- *L'ordinateur: - Introduisez un mot de passe.*
	- Le retraité: -michel
- *L'ordinateur: - Désolé, le mot de passe ne doit pas être votre prénom.*
	- Le retraité: -michelin
- *L'ordinateur: - Désolé, le mot de passe doit avoir au moins dix caractères.*
	- · Le retraité: michelines
- *L'ordinateur: - Désolé, le mot de passe doit contenir au moins un nombre.*
	- Le retraité: deux michelines

 *L'ordinateur: - Désolé, le mot de passe doit contenir au moins un nombre sous forme de guarisme ( Exemple: 2).*

- Le retraité: 2 michelines
- *L'ordinateur: - Désolé, le mot de passe ne doit pas contenir d'espaces.*
	- Le retraité: 2michelinesdemerde
- *L'ordinateur: - Désolé, le mot de passe doit contenir au moins une majuscule.*
	- Le retraité: 2michelinesdeMERDE
- *L'ordinateur: - Désolé, le mot de passe ne doit pas contenir deuxmajuscules successives.*
	- Le retraité: 2PutainsdeMichelinesdeMerde!

 *L'ordinateur: - Désolé, le mot de passe ne doit pas contenir de signes de ponctuation ni* d'exclamation.

- Le retraité:- 2PutainsdeMichelinesdeMerdeQuetupeuxtePlanterdansleCul
- L'ordinateur: Désolé, ce mot de passe existe déjà!

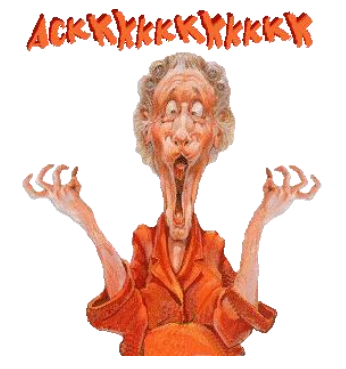